## efectorson

**E30390**<br>USB IO-LINK MASTER

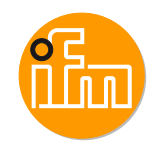

#### USB IO-LINK MASTER **Установочные параметры системы**

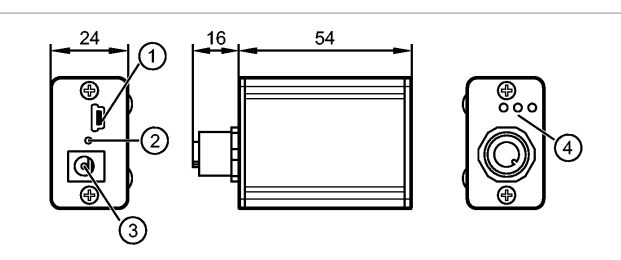

### 1: Разъем USB (Mini-B)

2: светодиодный индикатор для отображения рабочего состояния

3: 24 V DC

4: Ошибка / CH2 (DI/DO) / CH1 (C/Q)

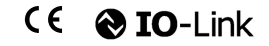

**Характеристики**

Мастер USB IO-Link

для настройки параметров и проведения анализа

Поддерживаемые протоколы связи: IO-Link (4.8, 38.4 и 230 Кбит/с)

для работы с программным фреймворком FDT "ifm Container" или программное обеспечение "LINERECORDER SENSOR"

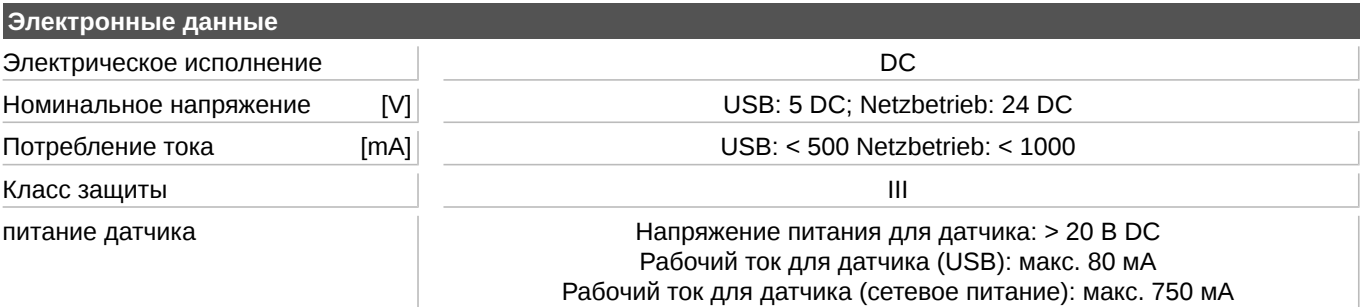

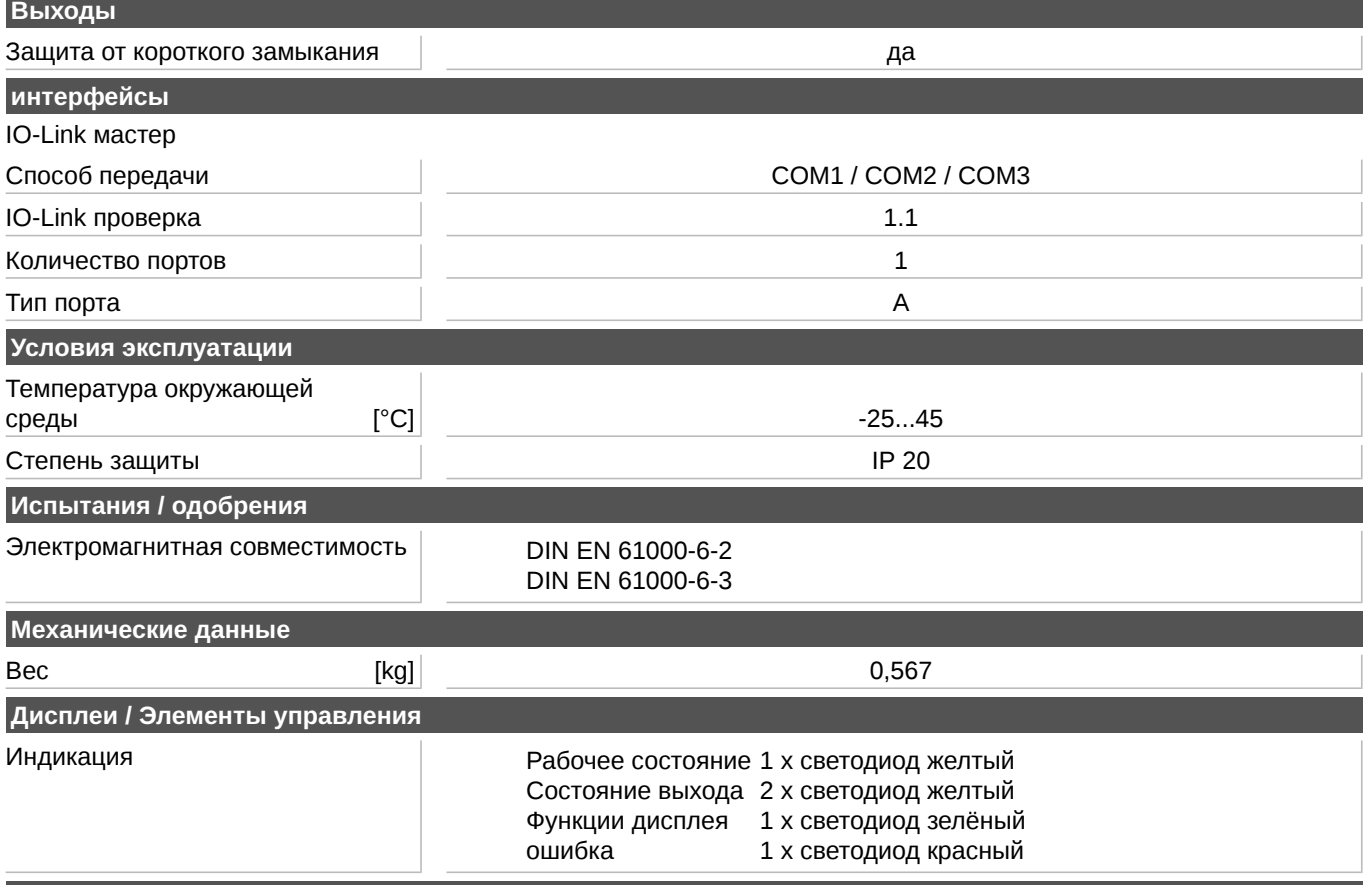

# efectorsoo

E30390<br>USB IO-LINK MASTER

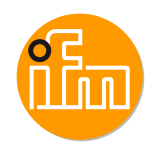

### USB IO-LINK MASTER **Установочные параметры системы**

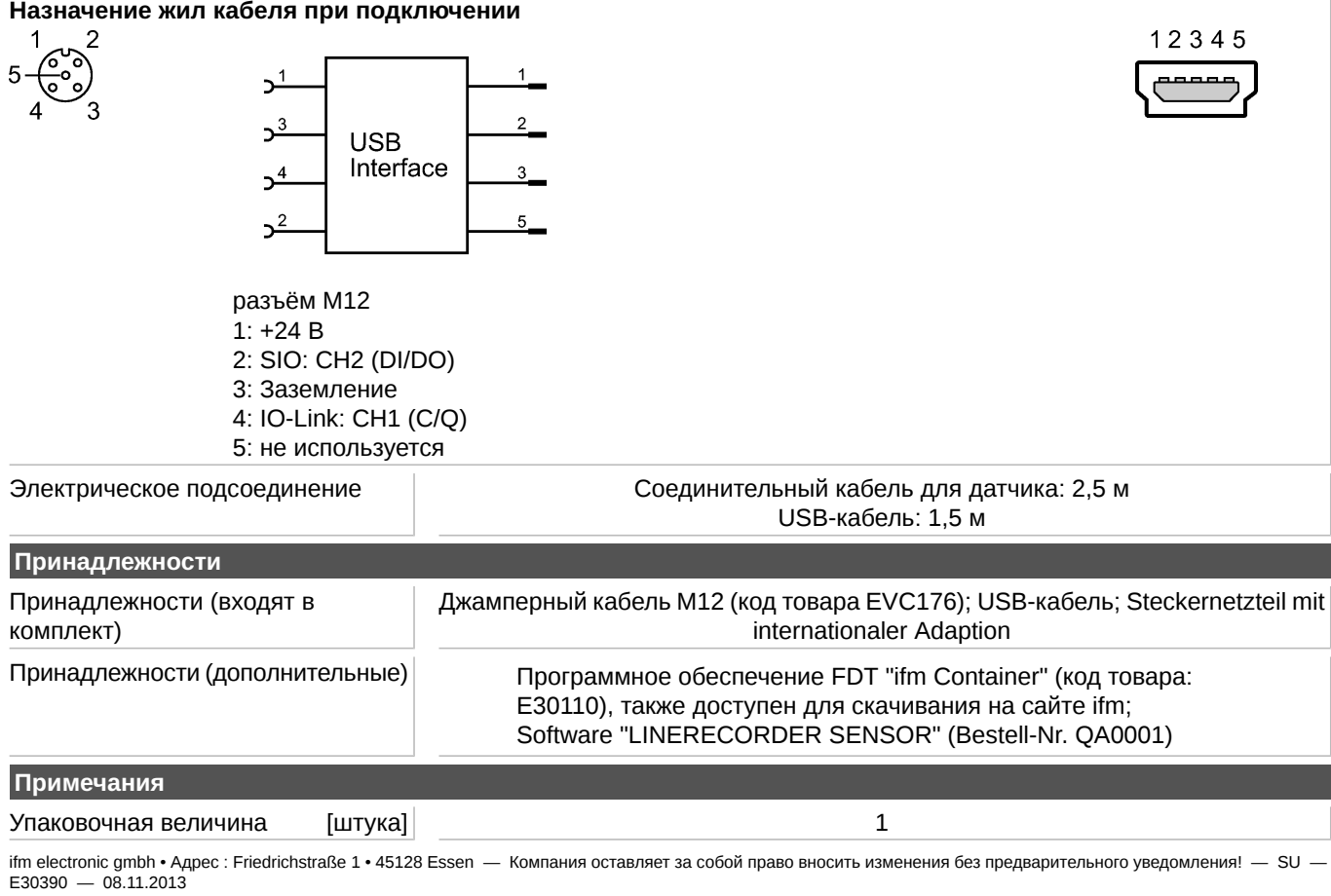